NPD6405-00 DE

## Grundlegende Bedienung

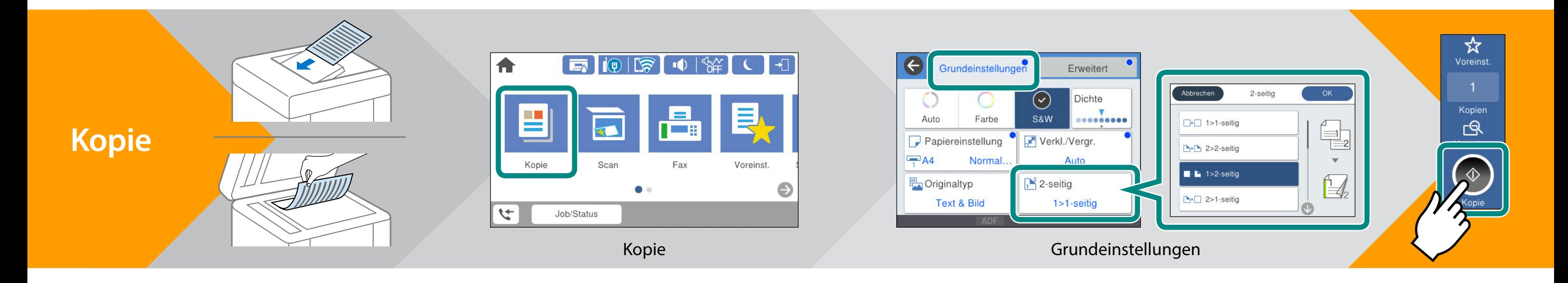

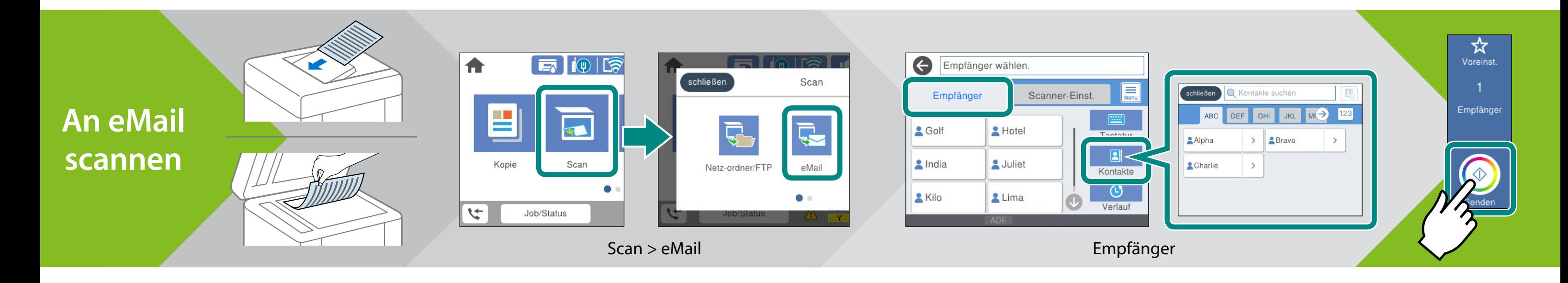

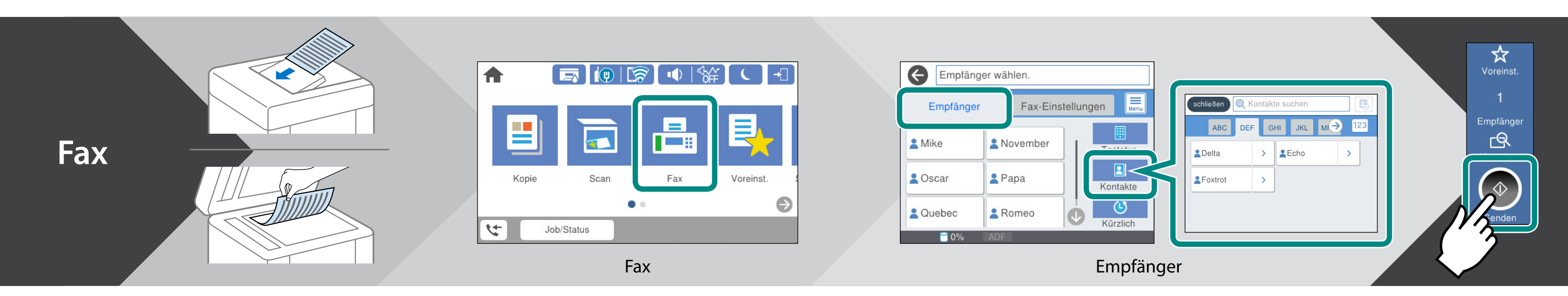

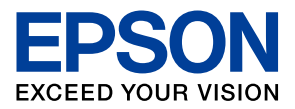